# **16. Structs and Classes I**

Rational Numbers, Struct Definition, Overlading Functions and Operators, Const-References, Encapsulation

### **Calculating with Rational Numbers**

- Rational numbers (Q) are of the form  $\frac{n}{t}$ d with  $n$  and  $d$  in  $\mathbb Z$
- $\blacksquare$  C++does not provide a built-in type for rational numbers

#### Goal

We build a  $C++$ -type for rational numbers ourselves!  $\bigcirc$ 

469

471

#### **Vision** How it could (will) look like **// input std::cout << "Rational number r =? "; rational r; std::cin >> r; std::cout << "Rational number s =? "; rational s; std::cin >> s; // computation and output** std::cout  $\langle\langle$  "Sum is " $\langle\langle$  r + s  $\langle\langle$  ". $\rangle$ n"; **A First Struct struct rational { int n;** member variable (**n**umerator) **int d; // INV: d != 0 };** member variable (**d**enominator) *Invariant:* specifies valid value combinations (informal). **struct** defines a new *type* **formal range of values:** *cartesian product* of the value ranges of existing types **r** real range of values:  $rational \subseteq int \times int$ .

### **Accessing Member Variables**

```
struct rational {
   int n;
   int d; // INV: d != 0
};
rational add (rational a, rational b)
{
   rational result;
   result.n = a.n ∗ b.d + a.d ∗ b.n;
   result.d = a.d ∗ b.d;
   return result;
}
                   r_nrd
                      := \frac{a_n}{a}a_d+\frac{b_n}{1}b_d=\frac{a_n\cdot b_d+a_d\cdot b_n}{a}a_d \cdot b_d 472
                                                                               // new type rational
                                                                               struct rational {
                                                                                   int n;
                                                                                   int d; // INV: d != 0
jects are called n and d .
                                                                               };
                                                                               // POST: return value is the sum of a and b
                                                                               rational add (const rational a, const rational b)
                                                                               {
                                                                                  rational result;
                                                                                 result.n = a.n \neq b.d + a.d \neq b.n;result.d = a.d * b.d;
                                                                                  return result;
                                                                               }
                                                                                                            Meaning: every object of the new type is rep-
                                                                                                            resented by two objects of type int the ob-
                                                                                                            A struct defines a new type, not a variable!
                                                                                                            member access to the int objects of a.
```
### **Input**

#### **// Input r rational r; std::cout << "Rational number r:\n"; std::cout << " numerator =? "; std::cin >> r.n; std::cout << " denominator =? "; std::cin >> r.d;**

```
// Input s the same way
rational s;
...
```
**Vision comes within Reach ...**

**A First Struct: Functionality**

**// computation const rational t = add (r, s);**

**// output std::cout << "Sum is " << t.n << "/" << t.d << ".\n";**

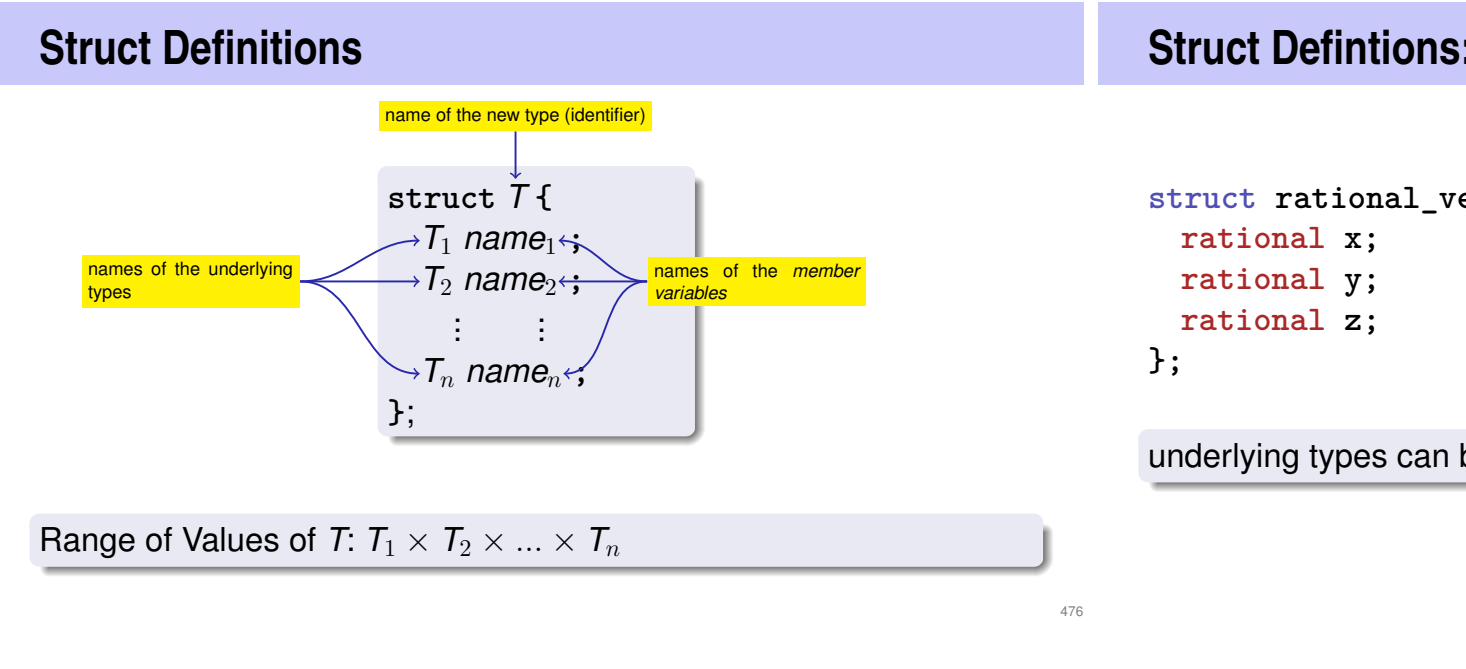

### **Struct Defintions: Examples**

```
struct rational_vector_3 {
```
underlying types can be fundamental or user defined

### **Struct Definitions: Examples**

# **Structs: Accessing Members**

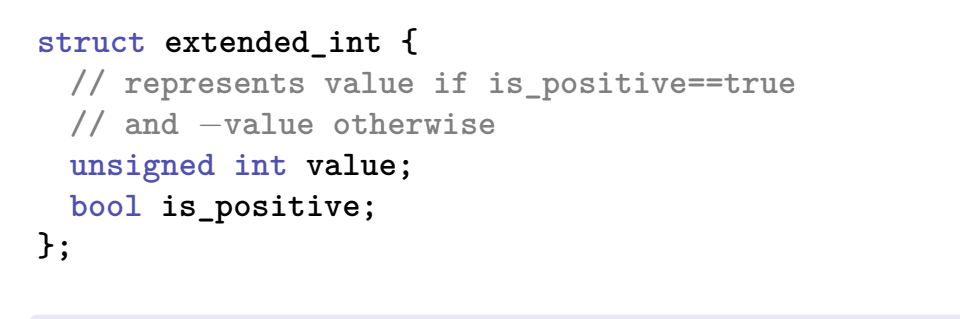

the underlying types can be different

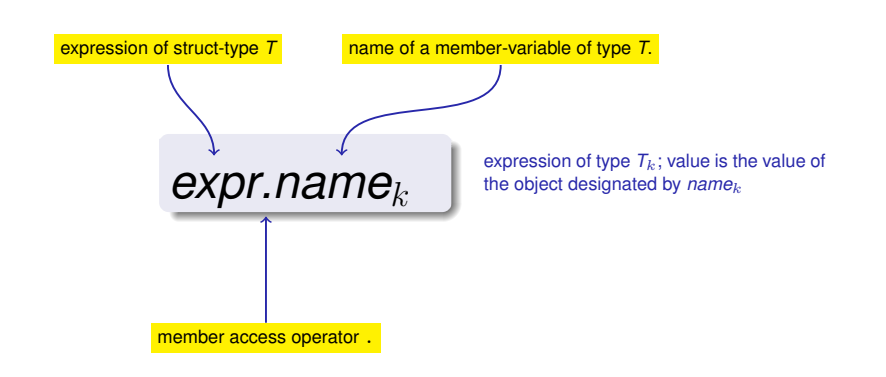

### **Structs: Initialization and Assignment**

### **Structs: Initialization and Assignment**

Default Initialization:

**rational t;**

- Member variables of **t** are default-initialized
- $\blacksquare$  for member variables of fundamental types nothing happens (values remain undefined)

Initialization:

**rational t = {5, 1};**

**Member variables of t are initialized with the values of the list,** according to the declaration order.

481

483

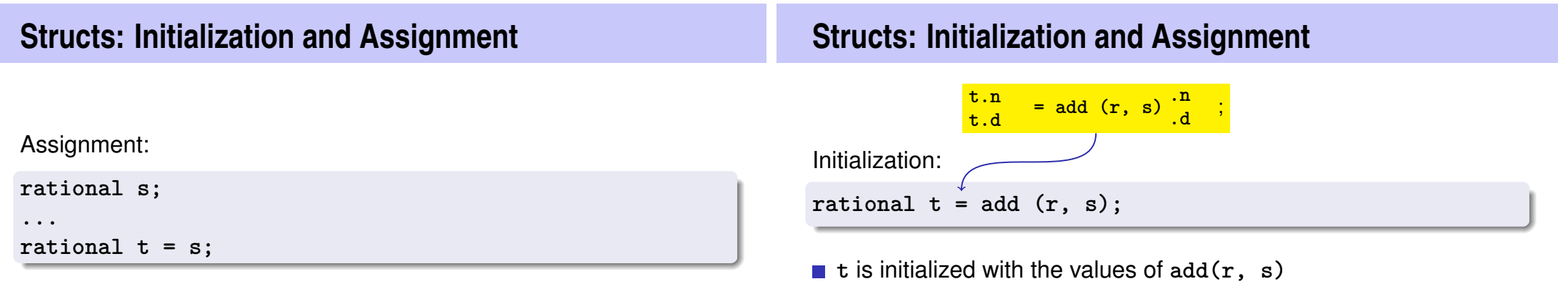

480

■ The values of the member variables of **s** are assigned to the member variables of **t**.

### **Structs: Initialization and Assignment**

■ The value of add  $(r, s)$  is assigned to **t** 

### **Structs: Initialization and Assignment**

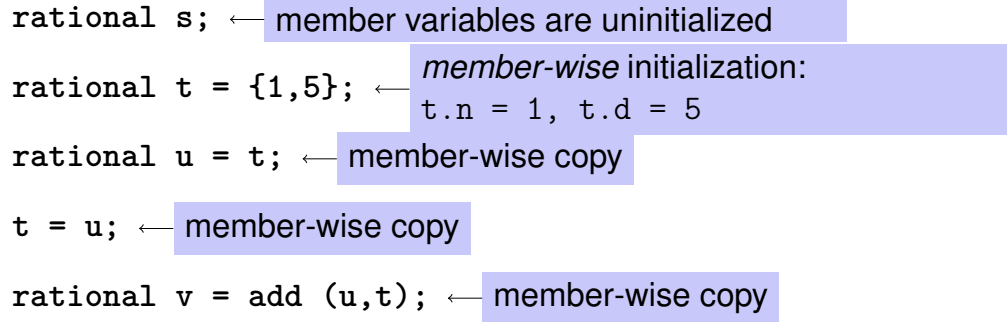

### **Comparing Structs?**

Assignment:

**rational t;**

**t = add (r, s);**

**t t** is default-initialized

For each fundamental type (int, double,...) there are comparison operators **==** and **!=** , not so for structs! Why?

- **n** member-wise comparison does not make sense in general...
- ...otherwise we had, for example,  $\frac{2}{2}$  $\frac{2}{3}$   $\neq$ 4 6

### **Structs as Function Arguments**

```
void increment(rational dest, const rational src)
{
    dest = add (dest, src ); // modifies local copy only
}
```
Call by Value !

**rational a; rational b; a.d = 1; a.n = 2;**  $b = a$ **increment (b, a ); // no effect! std :: cout << b.n << "/" << b.d; // 1 / 2**

484

487

### **Structs as Function Arguments**

```
void increment(rational & dest, const rational src)
{
   dest = add (dest, src);}
```
#### Call by Reference

**rational a; rational b; a.d = 1; a.n = 2;**  $b = a$ **increment (b, a ); std :: cout << b.n << "/" << b.d; // 2 / 2**

### **User Defined Operators**

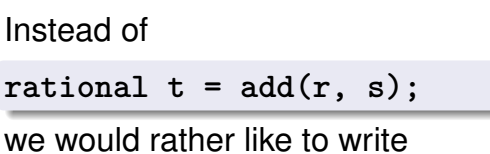

**rational t = r + s;**

This can be done with *Operator Overloading*.

# **Overloading Functions**

- $\blacksquare$  Functions can be addressed by name in a scope
- $\blacksquare$  It is even possible to declare and to defined several functions with the same name
- the "correct" version is chosen according to the *signature* of the function.

### **Function Overloading**

 $\blacksquare$  A function is defined by name, types, number and order of arguments

489

491

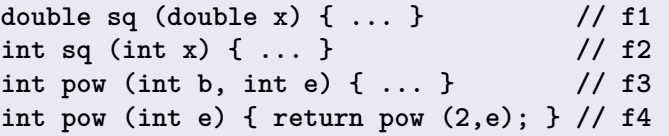

 $\blacksquare$  the compiler automatically chooses the function that fits "best" for a function call (we do not go into details)

```
std::cout << sq (3); // compiler chooses f2
std::cout << sq (1.414); // compiler chooses f1
std::cout << pow (2); // compiler chooses f4
std::cout << pow (3,3); // compiler chooses f3
```
### **Operator Overloading**

- Operators are special functions and can be overloaded
- Name of the operator *op*:

#### **operator***op*

■ we already know that, for example, operator+ exists for different types

#### **Adding rational Numbers – Before**

```
// POST: return value is the sum of a and b
rational add (rational a, rational b)
{
   rational result;
   result.n = a.n ∗ b.d + a.d ∗ b.n;
   result.d = a.d ∗ b.d;
   return result;
}
...
const rational t = add (r, s);
```
493

 $495$ 

```
Adding rational Numbers – After
// POST: return value is the sum of a and b
rational operator+ (rational a, rational b)
{
   rational result;
   result.n = a.n * b.d + a.d * b.nresult.d = a.d ∗ b.d;
   return result;
}
...
const rational t = r + s:
                  infix notation
                                                                 Other Binary Operators for Rational Numbers
                                                                  // POST: return value is difference of a and b
                                                                  rational operator− (rational a, rational b);
                                                                 // POST: return value is the product of a and b
                                                                  rational operator∗ ( rational a, rational b);
                                                                 // POST: return value is the quotient of a and b
                                                                 // PRE: b != 0
                                                                  rational operator/ ( rational a, rational b);
```
### **Unary Minus**

has the same symbol as the binary minus but only one argument:

```
// POST: return value is −a
rational operator− (rational a)
{
   a.n = −a.n;
   return a;
}
```
# **Comparison Operators**

are not built in for structs, but can be defined

```
// POST: returns true iff a == b
bool operator== (rational a, rational b)
{
   return a.n ∗ b.d == a.d ∗ b.n;
}
                       2
                        3
                          =
                             4
                             6
                                 \checkmark
```
497

499

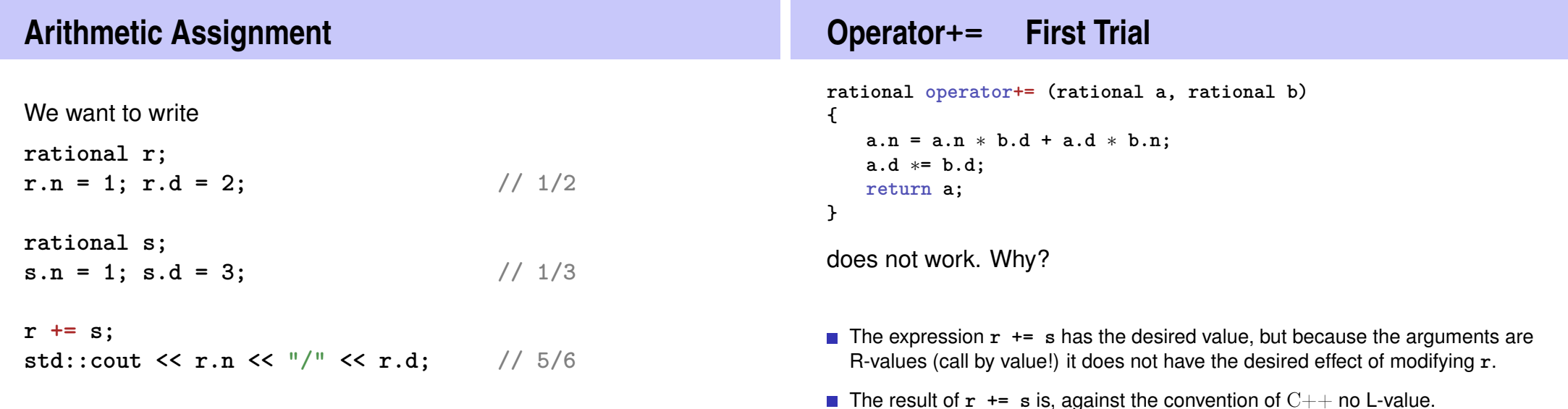

### **Operator +=**

```
rational& operator+= (rational& a, rational b)
{
   a.n = a.n ∗ b.d + a.d ∗ b.n;
   a.d ∗= b.d;
   return a;
}
```
*this* works

- The L-value a is increased by the value of **b** and returned as L-value
	- **r += s;** now has the desired effect.

### **In/Output Operators**

```
can also be overloaded.
```

```
■ Before:
```
**std::cout << "Sum is " << t.n << "/" << t.d << "\n";**

501

503

```
After (desired):
```
**std::cout << "Sum is " << t << "\n";**

and returns the stream as L-value.

```
In/Output Operators
can be overloaded as well:
// POST: r has been written to out
std::ostream& operator<< (std::ostream& out,
                              rational r)
{
    return out \langle \cdot \rangle r.n \langle \cdot \rangle "/" \langle \cdot \rangle r.d;
}
writes r to the output stream
                                                                        Input
                                                                        // PRE: in starts with a rational number
                                                                        // of the form "n/d"
                                                                        // POST: r has been read from in
                                                                        std::istream& operator>> (std::istream& in,
                                                                                                      rational& r)
                                                                        {
                                                                            char c; // separating character '/'
                                                                            return in >> r.n >> c >> r.d;
                                                                        }
                                                                        reads r from the input stream
```
500

and returns the stream as L-value.

```
502
```
### **Goal Attained!**

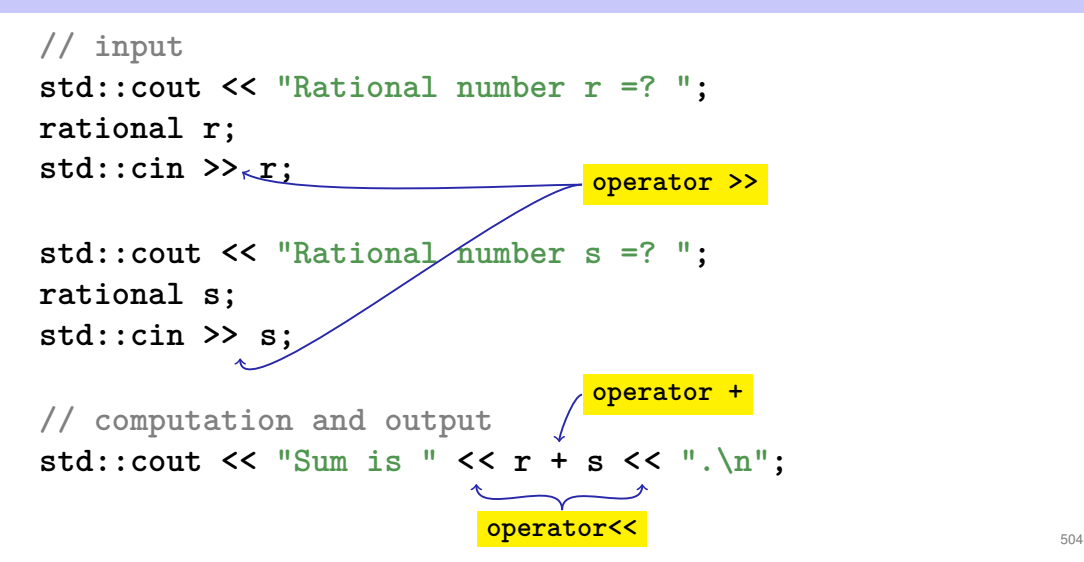

### **Recall: Large Objects ...**

```
struct SimulatedCPU {
    unsigned int pc;
   int stack[16];
    unsigned int stackPosition;
   unsigned int memory[65536];
};
void outputState (SimulatedCPU p) {
   std::cout << "pc=" << p.pc;
   std::cout << ", stack: ";
   for (\text{unsigned int } i = p.\text{stackPosition}; i != 0; -i)std::cout << p.stack[i−1];
}
                         call by value: more than 256k get copied!
```
### **... are Better Passed as Const-Reference**

```
struct SimulatedCPU {
   unsigned int pc;
   int stack[16];
   unsigned int stackPosition;
   unsigned int memory[65536];
};
void outputState (const SimulatedCPU& p) {
   std::cout << "pc=" << p.pc;
   std::cout << ", stack: ";
   for (int i = p. stackPosition; i != 0; -i)std::cout << p.stack[i−1];
}
                      call by reference: only the address gets copied.
```
### **A new Type with Functionality. . .**

```
struct rational {
    int n;
    int d; // INV: d != 0
};
// POST: return value is the sum of a and b
rational operator+ (rational a, rational b)
{
    rational result;
    result.n = a.n * b.d + a.d * b.n;
    result.d = a.d * b.d;
    return result;
}
```
**...**

### **. . . should be in a Library!**

### rational.h:

- Definition of a struct **rational**
- **Function declarations**

### rational.cpp:

- arithmetic operators (operator+, operator+=, ...)
- relational operators (operator==, operator>, ...)
- in/output (**operator >>**, **operator <<**, ...)

# **Thought Experiment**

The three core missions of ETH:

- $\blacksquare$  research
- education

508

510

 $\blacksquare$  technology transfer

We found a startup: RAT PACK $\mathbb{B}$ !

- Selling the rational library to customers
- ongoing development according to customer's demands

# **The Customer is Happy**

... and programs busily using rational.

```
output as <code>double-value (\frac{3}{5} \rightarrow 0.6)</code>
```

```
// POST: double approximation of r
double to_double (rational r)
{
 double result = r.n;
 return result / r.d;
}
```
# **The Customer Wants More**

"Can we have rational numbers with an extended value range?"

■ Sure, no problem, e.g.:

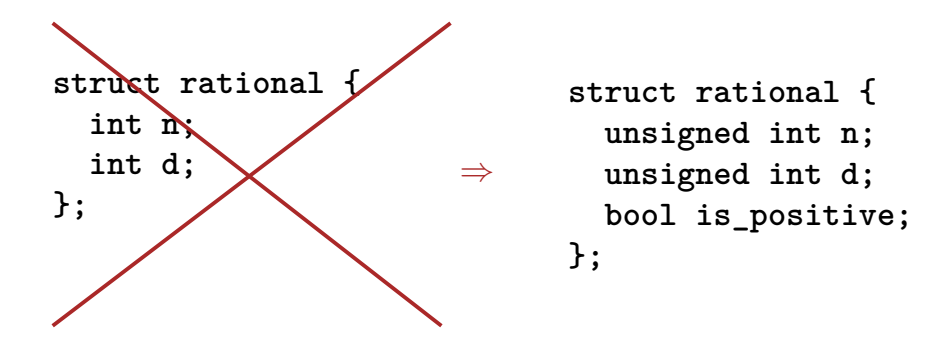

# **New Version of RAT PACK<sup>®</sup>**

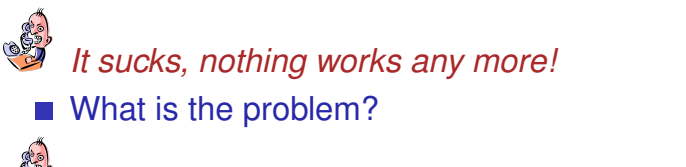

 $-\frac{3}{5}$ 5 *is sometimes* 0.6*, this cannot be true!*

That is your fault. Your conversion to double is the problem, our library is correct.

*Up to now it worked, therefore the new version is to blame!*

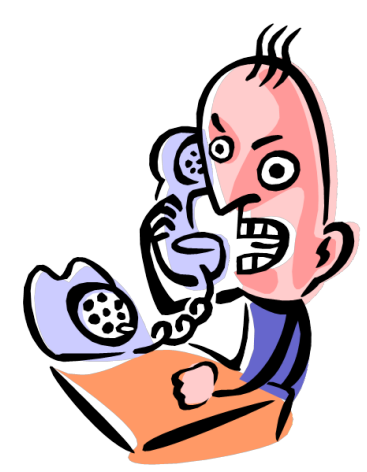

### **Liability Discussion**

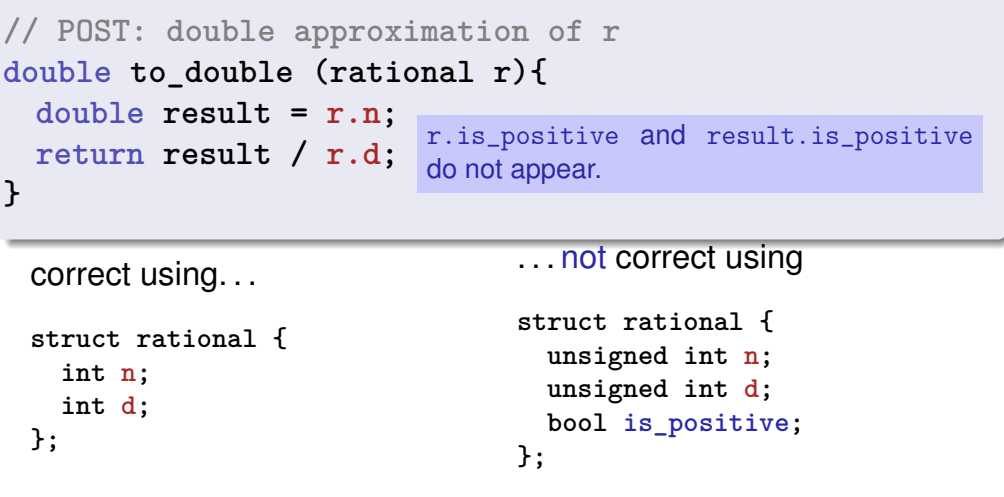

**We are to Blame!!**

# **Idea of Encapsulation (Information Hiding)**

- Customer sees and uses our representation of rational numbers (initially  $r.n, r.d$ )
- When we change it  $(r.n, r.d, r.is\_positive)$ , the customer's programs do not work anymore.
- No customer is willing to adapt the programs when the version of the library changes.
- $\Rightarrow$  RAT PACK<sup>®</sup> is history...
- A type is uniquely defined by its *value range* and its *functionality*
- The representation should not be visible.
- $\blacksquare \Rightarrow$  The customer is not provided with representation but with functionality!

```
str.length(),
v.push\_back(1),...
```
512

### **Classes**

- **provide the concept for encapsulation in**  $C++$
- $\blacksquare$  are a variant of structs
- are provided in many object oriented programming languages

## **Encapsulation: public / private**

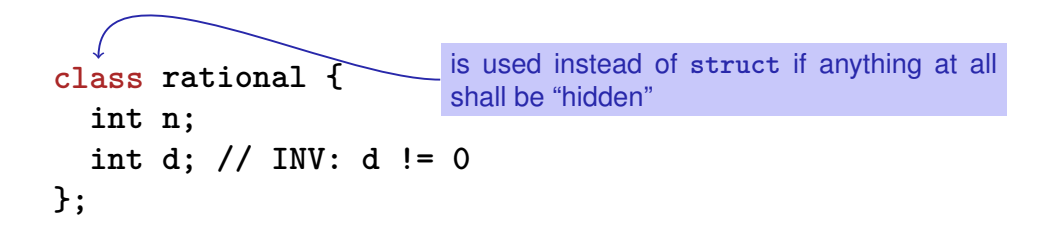

#### *only* difference

- **struct**: by default *nothing* is hidden
- **class** : by default *everything* is hidden